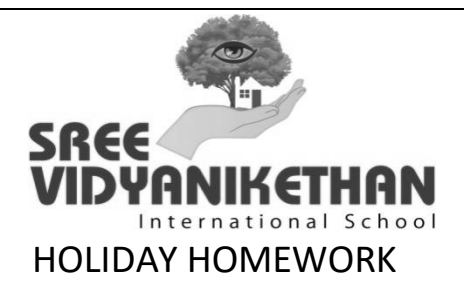

CLASS:XII SUB: IP

1. Consider the following tables FACULTY and COURSES. Write SQL commands for

the statements (i) to (v) and give outputs for SQL queries (vi) to (viii)

## **FACULTY**

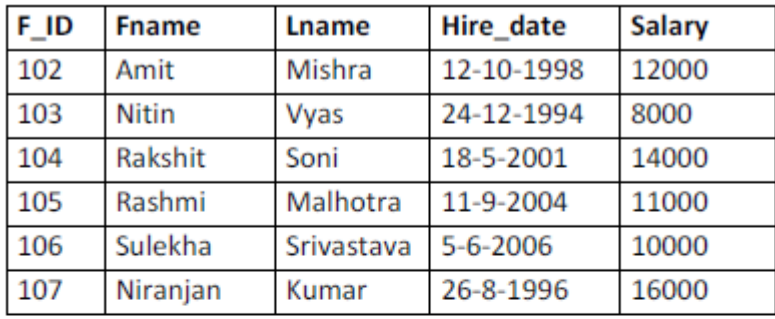

**COURSES** 

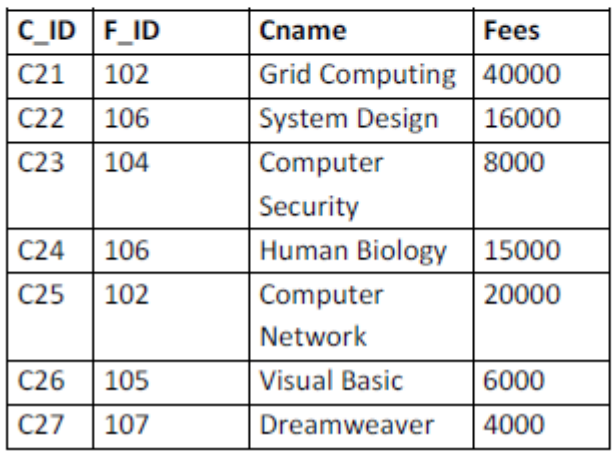

i) To display details of those Faculties whose salary is greater than 12000.

ii) To display the details of courses whose fees is in the range of 15000 to 50000 (both values included).

iii) To increase the fees of all courses by 500.

iv) To display details of those courses which are taught by 'Sulekha'.

v) To display name of the Faculty whose salary is maximum.

vi) Select COUNT(DISTINCT F\_ID) from COURSES;

vii) Select MIN(Salary) from FACULTY,COURSES where COURSES.C\_ID = FACULTY.F\_ID;

viii) Select SUM(Fees) from courses Group By F\_ID having count( $*) > 1$ ;

ix) Select Fname, Lname from FACULTY Where Lname like "M%";

2. Study the following tables DOCTOR and SALARY and write SQL commands for

the questions (i) to (iv) and give outputs for SQL queries (v) to (vi):

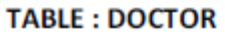

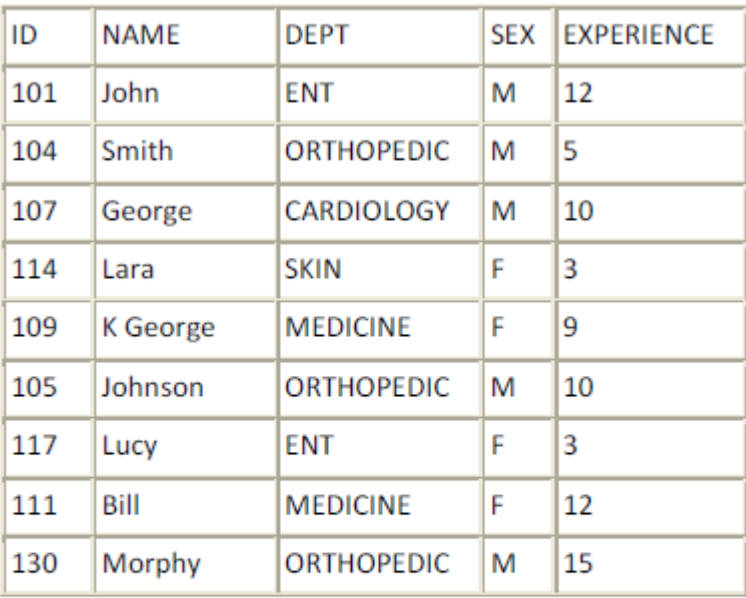

**TABLE: SALARY** 

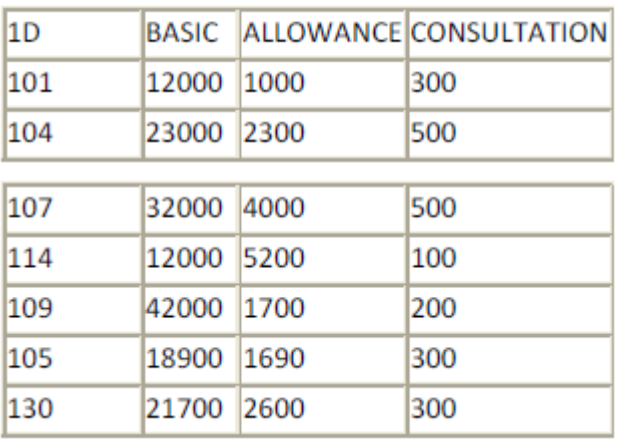

i) Display NAME of all doctors who are in "MEDICINE" having more than 10 years experience from the table DOCTOR.

ii) Display the average salary of all doctors working in "ENT" department using the tables DOCTOR and SALARY. Salary = BASIC + ALLOWANCE

iii) Display the minimum ALLOWANCE of female doctors.

iv) Display the highest consultation fee among all male doctors.

v) To display records of all the doctors in ascending order of experience.

vi) SELECT count( \* ) from DOCTOR where SEX = "F"

vii) SELECT NAME, DEPT, BASIC from DOCTOR, SALARY where DEPT = "ENT" and DOCTOR.ID = SALARY.ID